# Adobe Photoshop 2022 (Version 23.0) Hacked

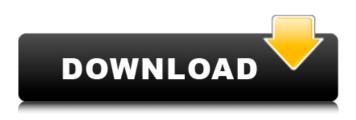

### Adobe Photoshop 2022 (Version 23.0) Crack + Free [Latest]

Tip Photoshop is available in 32-bit mode only for Mac, and only the trial version is available, so choose wisely.

#### Adobe Photoshop 2022 (Version 23.0) Crack + Torrent Free For PC

Photoshop Elements users will be able to access and create some of the same features in Elements as Photoshop users but not all of them. In this tutorial, I will be showing you how to Edit in Photoshop Elements and how to use a few of the features. What is Photoshop Elements? If you want to download Photoshop Elements then you can, but it might not be the best idea. Photoshop Elements is a simpler and less feature packed version of Photoshop, although it has so many features too. Elements is part of the Photoshop family, but it is not the same version as the full professional version. Photoshop Elements was first released in 2007. Why use Elements instead of Photoshop? For some people, Photoshop is too big and complicated to edit images with. Elements is, however, a great alternative. It contains the same features, but in a much smaller form. You can download and use Elements from Adobe.com. It is free, and you don't need a Creative Cloud Account to download it. How to Edit Images with Photoshop Elements There are a few basic editing tools in Photoshop Elements that you should learn to use as it will help you work faster and more efficiently. These tools are Adjustments, Layers, Selections, the Transform tool, Smudge and Brush tools, and the Selection tool. How to use Photoshop Elements You need to download and install Photoshop Elements before you can start working with it. It takes about 4 minutes, but it is so worth it! You can easily sign up for a free 30-day trial here. Once you are signed up, you can download Photoshop Elements from the Adobe download page. Start by opening the image you want to edit. We will be using Cans for this tutorial. If you need help opening a picture, you can use this tutorial. File menu – Open – Open Once you are in Photoshop Elements, you need to find your image in the Library. Click on the Browse button and search for the image. You need to do this because the actual location of your image might be a little different to your computer. The library will be in your Documents folder. Navigate to where you want to save your image by clicking on the arrow next to Documents. Once you are there, right click on the image and choose Save. Your image should save in your Documents folder. Before you can start editing your image, you need a681f4349e

## Adobe Photoshop 2022 (Version 23.0) Free Registration Code

When the Development Completed in February 2013. Cannabis Harvest Station: Bill C-93: The Bill, a bill to amend the Controlled Drugs and Substances Act and the Criminal Code to prohibit the production and sale of cannabis for recreational use or use in medical purposes, received Royal Assent on June 26, 2018. It came into force on June 1, 2019. Cannabis Legislation Canada is the second largest producer of cannabis in the world, the largest producer being Israel. Canadian adopted the Marihuana for Medical Purposes Regulations (MMPR) in November 2001, created and enforced a new legal framework for the supply of cannabis to medical patients. The MMPR, which amended the Controlled Drugs and Substances Act (CDSA), gave the Minister of Health responsibility to establish "medical cannabis" programs, and to control the production, distribution and sale of cannabis for medical purposes.Bukhara, Hamadan Bukhara (, also Romanized as Bokhārā; also known as 'Alam and Alvarā) is a village in Shoghdireh Rural District, Zanjanrud District, Zanjan County, Zanjan Province, Iran. At the 2006 census, its population was 431, in 101 families. References Category:Populated places in Zanjan CountyDowngraded to a C96 or a C55. It's only a bit of work: - Remove the Shift/Trash/All, and the Copy, Print and Web buttons from the ribbon toolbar. -Remove the pages from the Document Info window that are displayed in the Favorites display area. - Add a "Print Preferances" item to the menu, shown in the section below "Quickly", accessed by pressing F3 on your keyboard. - Add a PDF 1.5 renderer for the View menu. That way you can view PDF files without having to use Adobe Acrobat, since this utility is based on Gmime and open jpeg. To build the solution, just unzip the package and run the mfcbuild application (available in each package). If you are interested in a specialized version of this software for your translation needs,

#### What's New in the Adobe Photoshop 2022 (Version 23.0)?

The Clone Stamp is activated with the Command/Ctrl/Option (Mac: Cmd/Option/Ctrl) key and the A key. Select the Object you want to copy, and then press the Command/Ctrl/Option (Mac: Cmd/Option/Ctrl) key and the A key. Choose the option Paste into Selection from the menu. The Unsharp Mask Filter The Unsharp Mask filter works by making the edges of a selected object sharper, simulating the effect of a print made in a paper finer than the original. Select the Object you want to use in the Unsharp Mask filter. Choose the Unsharp Mask filter from the filter menu on the top right of the image window. Use the sliders to adjust the amount of sharpening, or choose from preset options, such as 'Bump Map' and 'Screen'. Adjust the threshold and softness sliders to control how much of the sharpened edges is removed or blurred. Use the Masking Tools for more advanced retouching. The Eraser is the simplest tool to use to erase a selection. Use the Eraser to create an area in your image by pressing and holding the Command/Ctrl key (Mac: Cmd/Option) while pressing the A key. Choose an area on your image you want to erase, then release the keys. Use the Eraser to create a selection that looks like a Magic Eraser. Make a selection as described above, then press the Command/Ctrl key (Mac: Cmd/Option) and the W key. Use the Free Transform Tool to resize, rotate, or move your selection. Your selection will look like a Free Transform. Use the Free Transform tool to resize, rotate, or move your selection. Activate the Free Transform tool. Use the 'R' key to set the Rotate tool to a 90-degree angle. Drag your selection to rotate it. Press the 'T' key to set the Translate tool to a 45-degree angle. Drag your selection to translate it. Use the Zoom tool to examine areas of your selection. Select the Zoom tool from the toolbox. Use the '1' key to zoom in on an area. Use the '2' key to zoom out. Move your cursor over the image to highlight the area. Activate the Hand tool Select the Hand tool from the toolbox. Use the 'W'

## System Requirements For Adobe Photoshop 2022 (Version 23.0):

Recommended Requirements: Minimum Requirements: Number of GPUs RAM (128 MB) CPU (Intel Core 2 Duo, Intel E6550, AMD Athlon 64 X2 Dual Core or similar) Graphics Oculus Rift DK2 Memory: Graphics: Additional Notes: BloodCode by Veno is not a game, but a powerful tool for playing your favorite games in VR mode and for you to create your own experiences. It also offers additional features to make your VR experience even more enjoyable,

http://modiransanjesh.ir/adobe-photoshop-cs3-keygenerator-download-3264bit-latest/

https://sugaringspb.ru/adobe-photoshop-cs3-keygen-only-for-windows/

https://ocurme.com/photoshop-2021-version-22-4-2-keygen-full-version-download-x64-final-2022/

https://womss.com/adobe-photoshop-cc-2015-version-17-with-license-key-free-mac-win/

https://www.mil-spec-industries.com/system/files/webform/Photoshop-2021-Version-2251\_4.pdf

http://escortguate.com/adobe-photoshop-2022-version-23-1-1-registration-code-free-2022/

https://xn--80aagyardii6h.xn--p1ai/adobe-photoshop-express-hacked-with-license-code-download/

http://www.sogoodliving.com/wp-content/uploads/2022/06/Adobe\_Photoshop\_CS5.pdf

https://countymonthly.com/advert/photoshop-2022-crack-with-serial-number-win-mac/

 $\underline{https://www.tarrytowngov.com/sites/g/files/vyhlif1306/f/uploads/alarm\_permit\_form\_2019-.pdf$ 

https://indiatownship.com/photoshop-2021-version-22-3-1-keygenerator-3264bit-april-2022/ https://digibattri.com/photoshop-2021-version-22-4-2-keygenerator-3264bit-final-2022/

https://radialamoladora.com/?p=1672

https://marketstory360.com/news/38744/adobe-photoshop-2021-version-22-0-0-universal-keygen-download-win-mac/ https://www.vclouds.com.au/wp-

content/uploads/2022/07/Adobe Photoshop 2022 Version 2302 With License Key Free 3264bit Latest2022.pdf http://quitoscana.it/2022/06/30/photoshop-cc-hacked-pc-windows-final-2022/

https://www.immobiliarelamaison.eu/wp-content/uploads/2022/06/Adobe\_Photoshop\_CS4\_Download\_3264bit.pdf https://epkrd.com/adobe-photoshop-cc-crack-free/

https://egyptlighttours.com/wp-content/uploads/2022/06/Adobe Photoshop 2022 Version 2302.pdf

https://www.plori-sifnos.gr/photoshop-2022-version-23-0-2-crack-serial-number-activation-code-with-keygen-free-win-mac/